# Universida<sub>de</sub>Vigo

#### Guía Materia 2023 / 2024

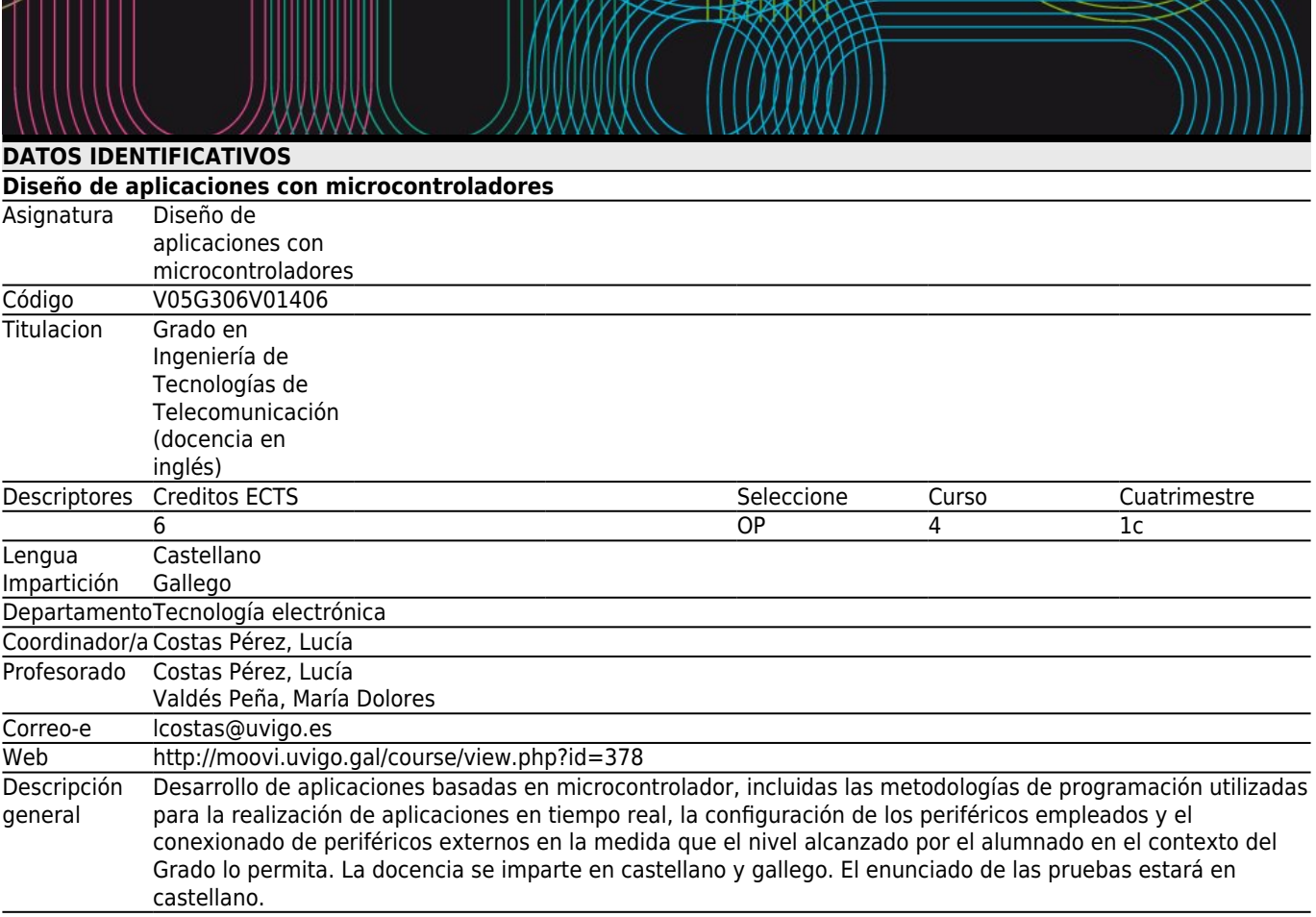

## **[Resultados de Formación y Aprendizaje](#page--1-0)**

Código<br>C58 C58 (CE58/OP1) Capacidad para diseñar el hardware y el software de sistemas basados en microcontroladores.<br>C59 (CE59/OP2) Capacidad para utilizar herramientas software de simulación de microcontroladores. C59 (CE59/OP2) Capacidad para utilizar herramientas software de simulación de microcontroladores.

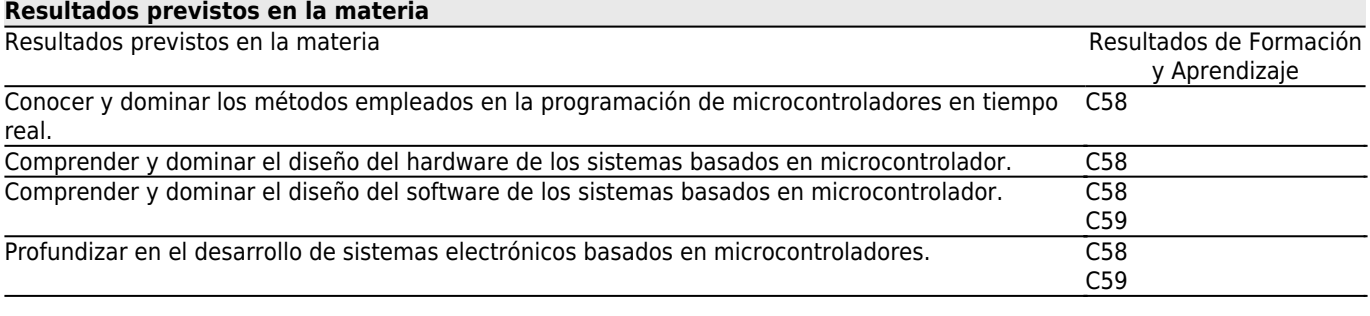

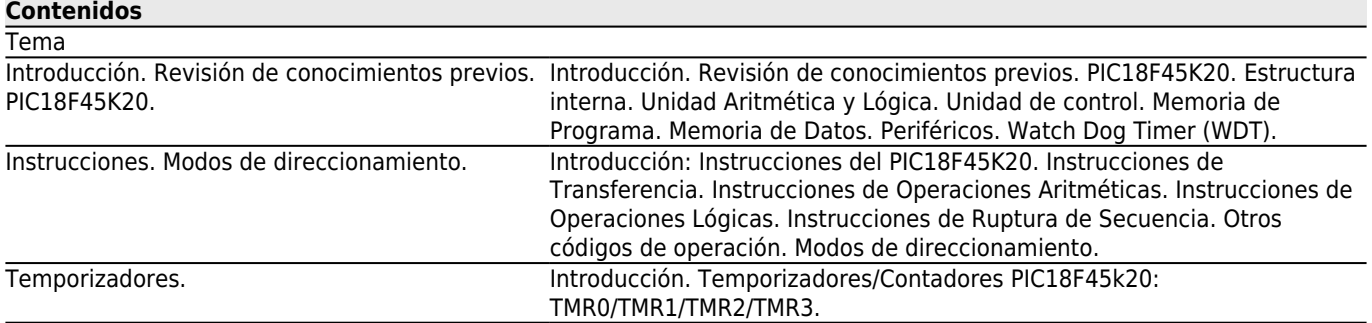

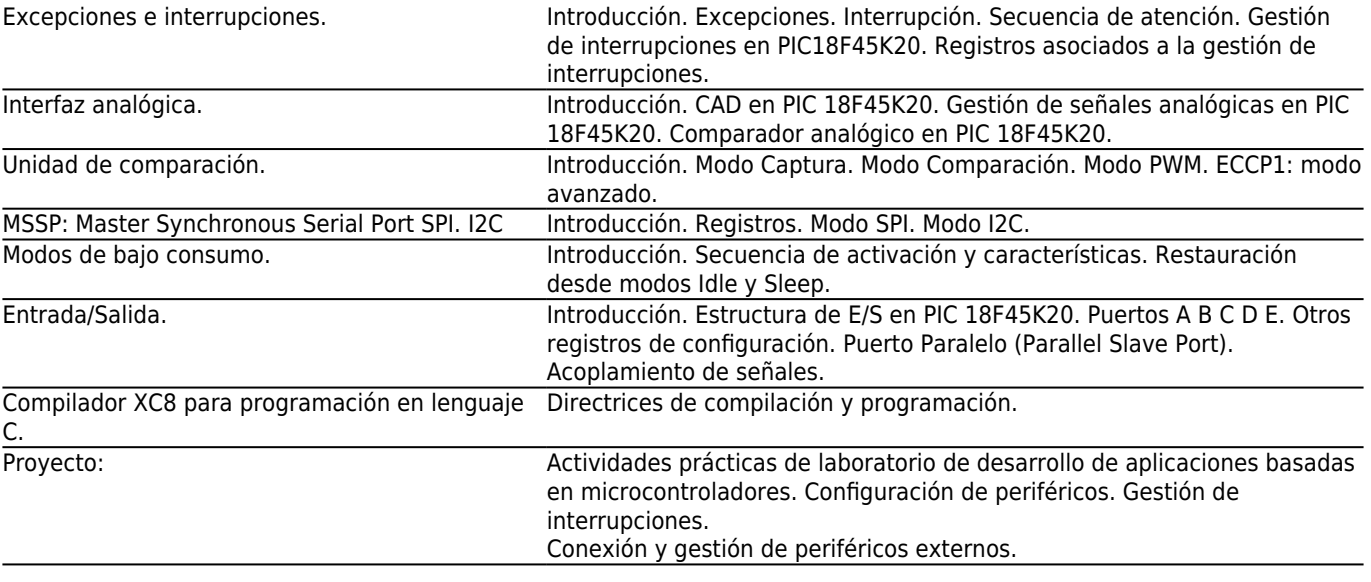

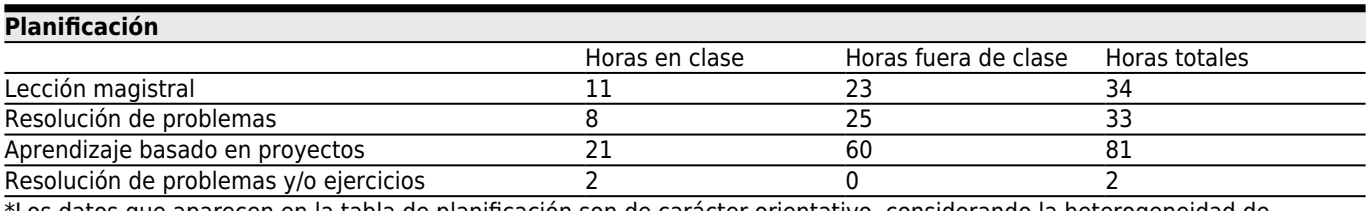

\*Los datos que aparecen en la tabla de planificación son de carácter orientativo, considerando la heterogeneidad de alumnado

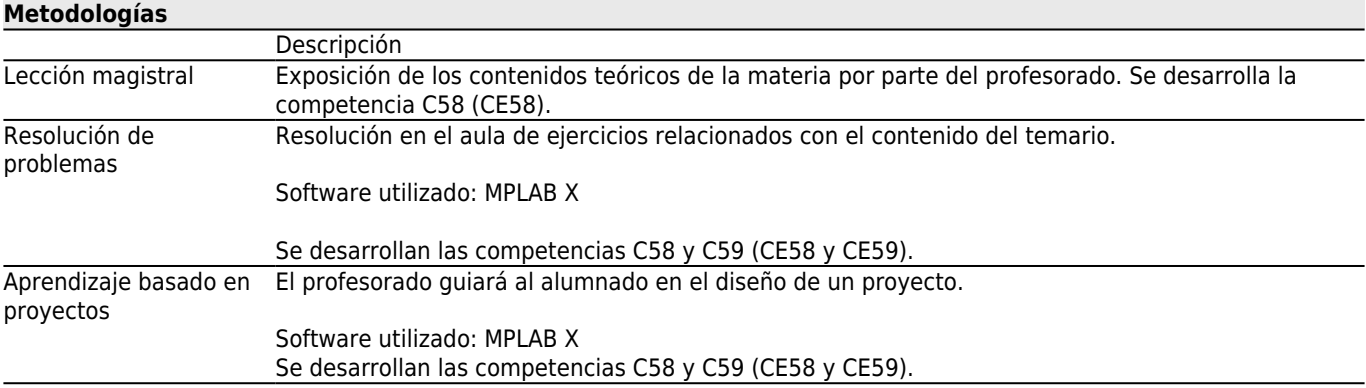

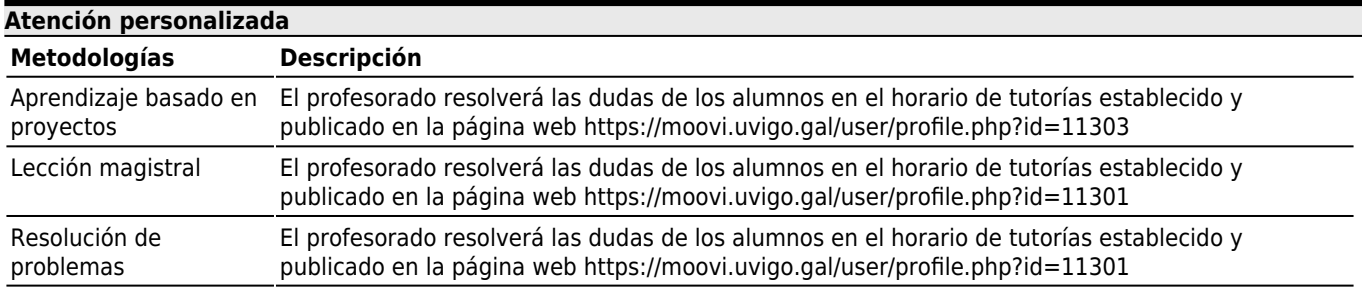

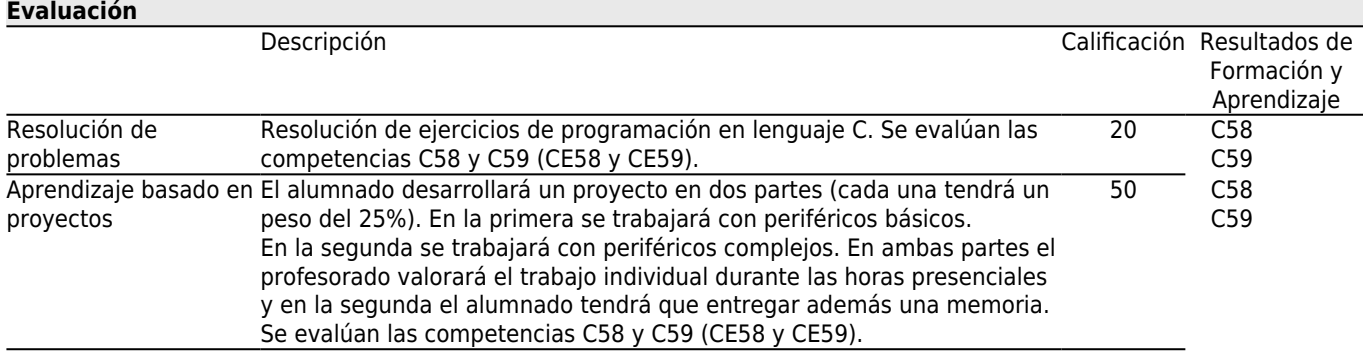

#### **[Otros comentarios sobre la Evaluación](#page--1-0)**

EVALUACIÓN CONTINUA:

Oportunidad ordinaria:La materia se evalúa de forma continua, mediante una prueba que trata los aspectos teóricos, la elaboración de un proyecto y la resolución de ejercicios de programación en lenguaje C. La docencia se imparte en castellano y gallego. Los enunciados, por defecto, estarán en castellano.

La prueba teórica se realiza en el período de exámenes en el horario establecido por la Escuela. Se debe obtener una puntuación mínima de 5 puntos sobre 10 y tiene un peso del 30% en el total de la materia.

La presentación y seguimiento del proyecto se realiza en las sesiones tipo B y C. En la primera parte del proyecto (que se corresponde con un 25% da nota final) el alumnado trabaja con periféricos básicos y se evalúa valorando las tareas desarrolladas en el laboratorio. En la segunda (25% da nota final), se trabaja con periféricos más avanzados y se evalúa en base a la memoria que el alumnado entrega al finalizar la materia (40%) y a la valoración por parte del profesorado del trabajo individual desarrollado (60%).

Después de que un estudiante se presenta a las tres primeras primeras prácticas (tipo B o C) transcurrido un mes desde el comienzo de las clases se considera que opta por la opción de evaluación continua y, a partir de ese momento, constará como presentado en la convocatoria.

Los ejercicios de programación en lenguaje C serán propuestos y corregidos en sesiones de tipo A. El peso sobre la nota final es de un 20%.

Para aprobar la materia es necesario superar una calificación del 50% de la nota máxima de la prueba, del proyecto y los ejercicios, y obtener una calificación global (CG) mínima de 5 sobre 10. La calificación global se obtiene mediante la fórmula:

#### $CG = 0,3*CT + 0,5*CP + 0,2*CE$  (1)

 $CT$  = nota de teoría,  $CP$  = nota del proyecto (suma de las dos partes),  $CE$  = nota de los ejercicios.

En el caso de no superar alguna de las actividades, la calificación (CG2) se obtiene mediante la fórmula: CG2= Mínimo{4.9, CG}

Donde CG se obtiene de aplicar la fórmula (1).

Oportunidad extraordinaria: tiene el mismo formato que la oportunidad ordinaria, el alumnado debe repetir la/las partes que tenga suspensas: examen, proyecto y ejercicios.

#### EVALUACIÓN GLOBAL Y CONVOCATORIA FIN DE CARRERA:

El alumnado que no participe en la evaluación continua, será evaluado mediante un examen final, que será el mismo que tendrá que superar el alumnado de evaluación continua. La evaluación de la parte práctica de la asignatura se realiza mediante un examen de prácticas, durante el período de los exámenes finales. La duración del examen será de 2 horas. El examen presentará ejercicios de programción en lenguaje ensamblador y lenguaje C. El peso de la calificación del examen de prácticas sobre la calificación global es del 70%.

Para aprobar la materia es necesario superar una calificación del 50% del máximo de cada prueba.

Para aprobar la materia es necesario obtener una calificación CG de al menos 5, en la siguiente fórmula:

 $CG = 0.3 * CT + 0.7 * CP$  (2)

CT = nota del examen de teoría, CP = nota del examen de prácticas.

En el caso de no superar alguna de las pruebas, la calificación (CG2) se obtiene mediante la fórmula:

CG2= Mínimo{4.9, CG} Donde CG se obtiene de aplicar la fórmula (2)

NOTA IMPORTANTE: El/la estudiante que quiera optar por la evaluación global debe solicitarlo de forma expresa, contactando con los docentes de la materia mediante correo electrónico, con al menos dos semanas de antelación al examen.

#### **[Fuentes de información](#page--1-0) Bibliografía Básica**

http://ww1.microchip.com/downloads/en/DeviceDoc/41303F.pdf, **PIC18FXXK20 Data Sheet**,

### **Bibliografía Complementaria**

F. E. Valdés Pérez, R. Pallás Areni, **Microcontroladores. Fundamentos y Aplicaciones con PIC.**, Marcombo, http://ww1.microchip.com/downloads/en/DeviceDoc/52116A.pdf, PICkit<sup>[</sup>] 3 In-Circuit Debugger/Programmer User<sup>[</sup>]s **Guide**,

http://ww1.microchip.com/downloads/en/DeviceDoc/41370C.pdf, **PICkit 3 Debug Express PIC18F45K20 MPLAB® C Lessons**,

http://ww1.microchip.com/downloads/en/devicedoc/50002053g.pdf, MPLAB® XC8 C CompilerUser<sup>n</sup>s Guide, https://ww1.microchip.com/downloads/en/DeviceDoc/50002737C%20XC8%20C%20Compiler%20UG%20for%20PIC.pdf, **MPLAB® XC8 C Compiler User**<sup>S</sup> Guide for PIC® MCU,

#### **[Recomendaciones](#page--1-0)**

#### **Asignaturas que se recomienda haber cursado previamente**

Circuitos electrónicos programables/V05G301V01302 Instrumentación electrónica y sensores/V05G301V01316